## Cisco Umbrella Package Comparison

Cisco Umbrella secures internet access and controls cloud app usage from your network, branch offices, and roaming users. Unlike disparate security tools, Umbrella unifies secure web gateway, cloud-delivered firewall, DNS-layer security, and cloud access security broker (CASB) functionality into a single platform. Umbrella acts as a secure onramp to the internet and delivers deep inspection and control to support compliance and provide effective threat protection. Backed by Cisco Talos, one of the largest threat intelligence teams in the world, Umbrella exposes threats for better investigation and response. By delivering all this from the cloud with 100% uptime, Umbrella offers visibility and enforcement to protect users anywhere.

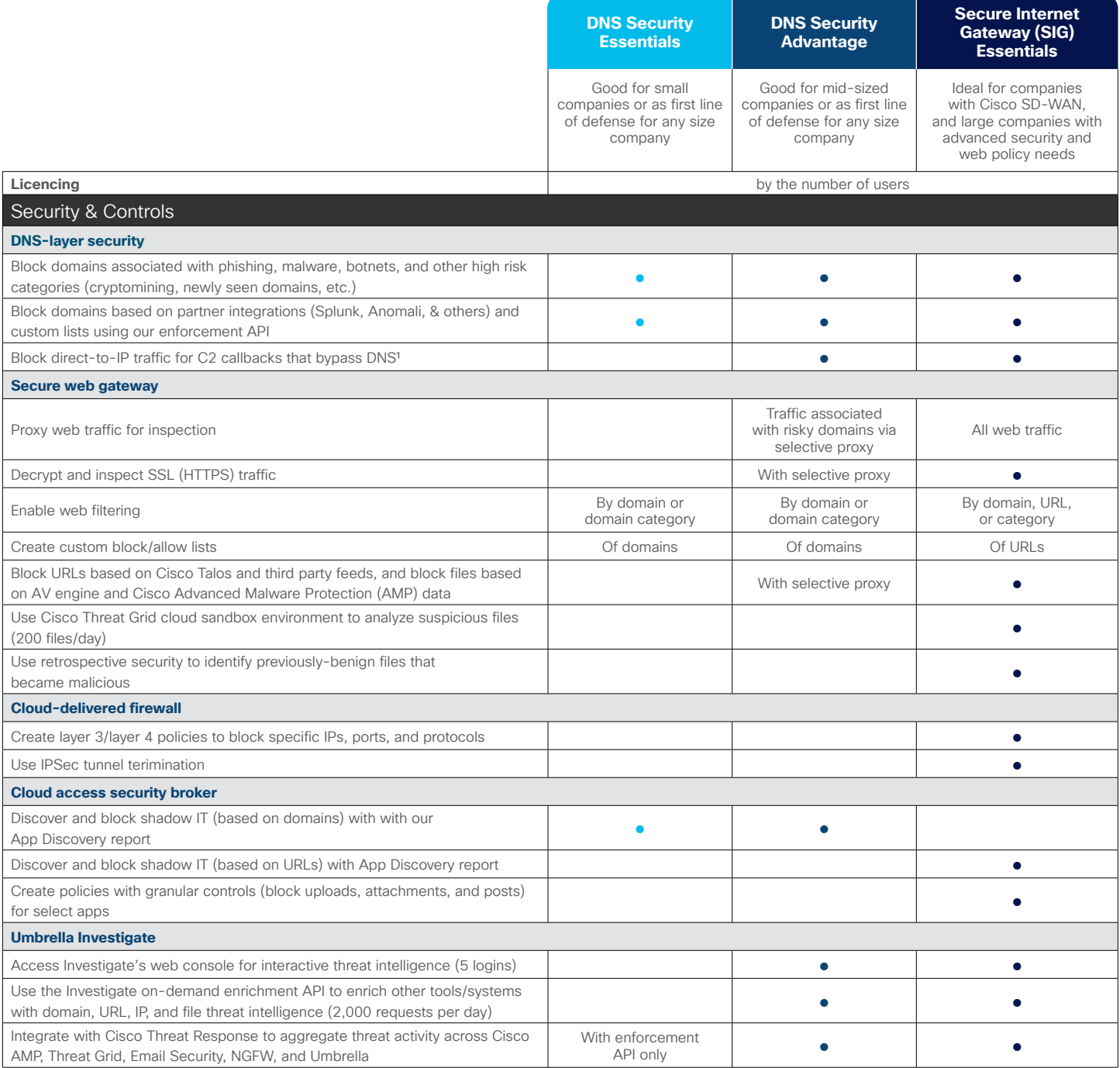

## alnılı **CISCO**

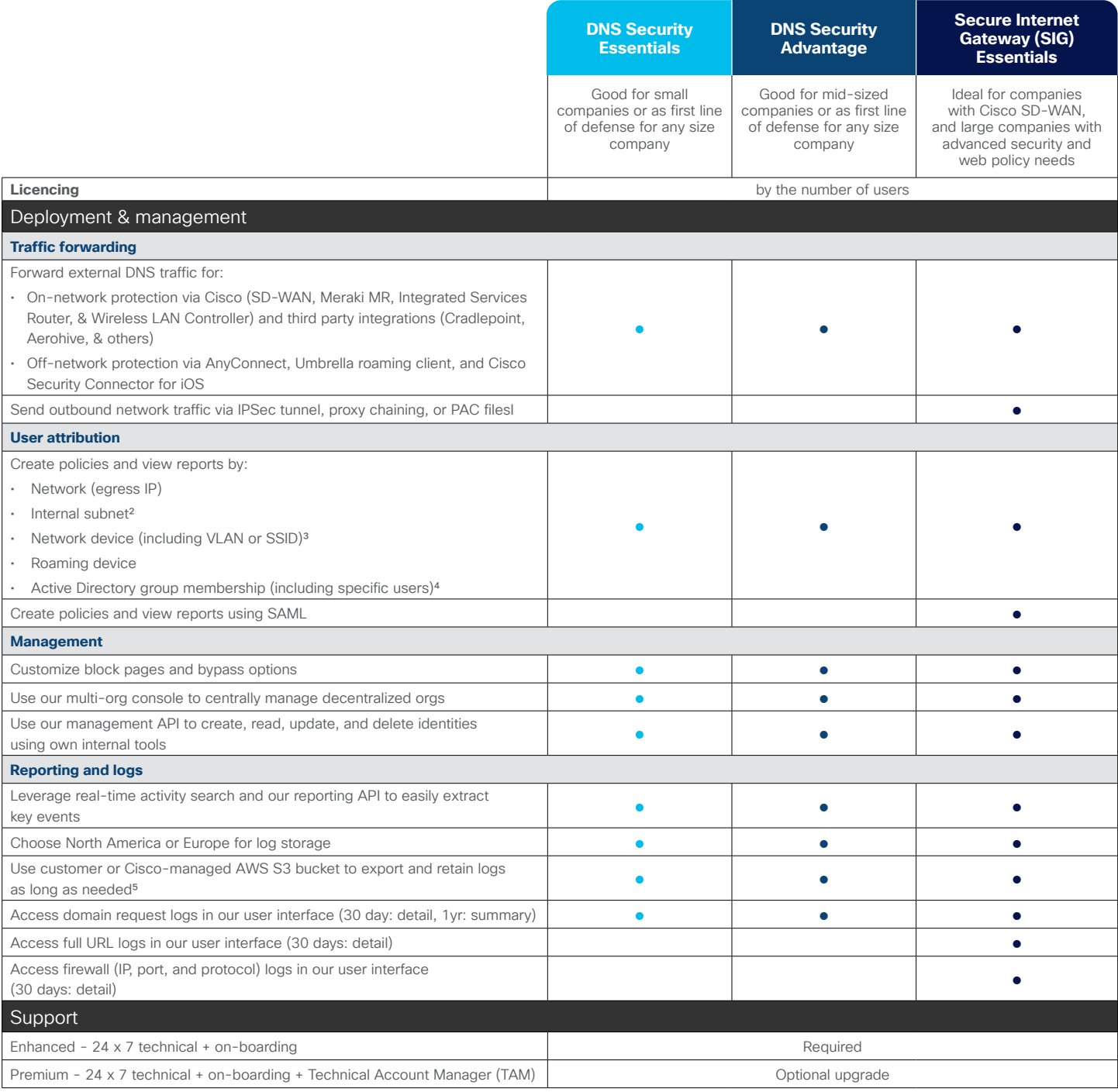

## Footnotes:

1 Requires endpoint footprint (Umbrella roaming client, Chromebook client, or AnyConnect roaming module)

- 2 Internal IP attribution requires network footprint (our virtual appliance), Meraki MR integration, Cisco ISR integration, or Cisco ASA integration, or Cisco SD-WAN integration. Select third-party integrations available too
- 2 Requires network device integration with Cisco Integrated Services Router (ISR) or Cisco Wireless LAN Controller or Meraki MR
- 4 Active Directory (AD) policies and attribution requires Umbrella AD connector with network footprint (Umbrella virtual appliance) or endpoint footprint (Umbrella roaming client or AnyConnect roaming module)
- 5 No Amazon account required when using the Cisco-managed S3 bucket

© 2019 Cisco and/or its affiliates. All rights reserved. Cisco and the Cisco logo are trademarks or registered trademarks of Cisco and/or its affiliates in the U.S. and other countries. To view a list of Cisco trademarks, go to this URL: www.cisco.com/go/trademarks. Third-party trademarks mentioned are the property of their respective owners. The use of the word partner does not imply a partnership relationship between Cisco and any other company. (1110R)